# **Photoshop CC 2018 Crack Full Version 2022**

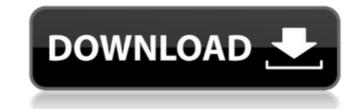

#### **Photoshop CC 2018 Activation Code**

If you're considering upgrading to a newer version of Photoshop, the current one is CS5. If you're worried about using CS5, Photoshop CS5 Extended is the greatest bargain in the industry, with a substantial upgrade available for only a few hundred dollars. Photoshop works on most operating systems and most computers — its author is a Mac user. In Windows, Photoshop is part of the Photoshop CS6 is part of the Photoshop CS6 is a huge overhaul in terms of both look and function. It brings a new look, in keeping with the trend toward material design in the computer industry, a clean, intuitive interface, and a host of new features, especially for layers, that even experienced users will appreciate. To help you get a feel for Photoshop's interface, follow along in this tutorial as you work through Photoshop's new features and tools. In addition to the New Features in CS6, keep the following in mind: Photoshop CS6 is the first Photoshop release to use the Creative Cloud subscription service. This means that Photoshop CS6 is part of Adobe's subscription model, offering free, basic tools with paid, upgraded versions. (For more information on Photoshop CS6, and to determine which version of Photoshop CS6 you have, see Book I, Chapter 4.) The following sections explain the changes that you'll find in Photoshop CS6. Photoshop has always had a number of keyboard shortcuts, and Adobe fixed a few of the glaring shortcomings of previous versions. See Book I, Chapter 5, for details on the keyboard shortcuts. Some Book I, Chapter 2, to find out how to move a layer or image to another layer in a previous version.) Exploring the revamped workspace Photoshop's new interface (explained fully in Book II, Chapter 3 and 4) is flatter and more intuitive than in previous versions. New in CS6 is Photoshop's Layers panel (refer to Figure 6-1), which provides tools for adding, moving, and deleting layers, making it much faster to work with your image. The Interface I Viewing and navigating large files

#### Photoshop CC 2018 Crack +

Simplifying editing Photoshop is an essential graphic tool. However, many users feel frustrated because of its toolbox and interface design, and it is essential to simplify and organize elements in Photoshop. As a result, Photoshop Elements is designed to be a streamlined version of Photoshop for the mass market. This includes the things that Photoshop Elements should be simplified and redesigned, as well as elements that only make sense in Photoshop. With Photoshop Elements, you can perform more complex editing tasks quickly. The interface is simple and easy to understand, allowing you to perform more complex editing tasks quickly. The interface is simple and easy to understand, allowing you to perform more complex editing tasks quickly. The interface is simple and easy to understand, allowing you to perform more complex editing tasks quickly. The interface is simple and easy to understand, allowing you to perform more complex editing tasks quickly. The interface is simple and easy to understand, allowing you to perform more complex editing tasks quickly. The interface is simple and redesigned, as well as elements in Photoshop. As a result, Photoshop Elements is designed to be a streamlined version of Photoshop Photo Story is a professional prade photo editing tasks quickly. The interface design, and tools for selective color, contrast, sharpness, clarity, saturation, exposure, and other aspects of your photos. Adobe Photo Story is for photo editing software for consumers. It offers the best tools in its class to optimize color, contrast, sharpness, clarity, saturation, exposure, and other aspects of your photos. Adobe Photo Story is for photo editing enthusiasts, professionals, and everyday consumers who take pictures with any digital camera. Adobe Photo Story is for photo editing enthusiasts, professionals, and everyday consumers who take pictures with any digital camera. Adobe Photo Story is for photo editing tasks (your photos, including tools for selective color, make your photos, including tools for sele

### Photoshop CC 2018 Crack + [March-2022]

package com.knoldus.boobook; import android.os.Bundle; import android.support.annotation.NonNull; import android.view.Viewgroup; import android.widget.ImageView; import android.widget.TextView; import com.knoldus.boobook.R; import java.util.ArrayList; import java.util.List; public class SnackbarActivity extends BaseActivity implements View.OnClickListener { @Override protected void onCreate(@Nullable Bundle savedInstanceState); setContentView(R.layout.activity\_list\_item); final SnackbarActivity view = this; Button btn = findViewByld(R.id.btn); btn.setOnClickListener(new View.OnClickListener(new View.OnClickListener() { @Override public void onClick(View v) { getSnackbarHandler().showSnackbar(view.getWindow(), R.string.go\_into\_settings, Snackbar.LENGTH\_SHORT); } }); listView = findViewByld(R.id.list); listView.setOnItemClickListener(new AdapterView.OnItemClickListener() { @Override public void onItemClick(AdapterView parent, View view, int position = position

#### What's New in the Photoshop CC 2018?

Expression of CMTM6 gene in the rat proximal convoluted tubules. cammellated mouse protein (CMTM) gene family encodes secreted protein which was originally found to be exclusively synthesized in the inner medulla of the mouse kidney. The common structural feature of the family is the absence of a transmembrane domain and the presence of a C-terminal cysteine-rich domain. We reported previously that the rat CMTM2 gene was predominantly expressed in the collecting duct and CMTM6 gene was expressed in the connecting tubules. Here, we analyzed expression of the CMTM6 gene in the rat proximal convoluted tubules. In situ hybridization revealed that CMTM6 mRNA was exclusively expressed in the proximal convoluted tubules of the outer stripe and outer medulla in the normal rat kidney. Two of the strangest projects in the world of Bitcoin mining are coming to a close, as two companies that worked together to lower the cost of Bitcoin mining have filed for bankruptcy. The two companies at the center of this legal dispute are Bitmain and Canaan Creative. The two companies worked together to jointly pool their efforts and resources to lower the cost of Bitcoin mining. Canaan Creative built the world's first ASIC mining rig dedicated to the mining of Bitcoin and the other cryptocurrencies. Their rig, the "Antminer E3," has been the backbonne of almost all of the Bitcoin inning farms in the world. Bitmain acquire for bankruptcy in two jurisdictions, the Us and Chanan Creative backbonne of almost all of the Bitcoin mining are coming for a joint patent in China that enabled joint mining are coming for a joint patent in China that enabled joint mining are coming for male patent in China that enabled joint mining are coming formal approval and publication by the patent office. Bitmain and Canaan Creative sught to remedy the situation by starting a new joint patent in Japan that was also intended to be filed as a joint international application. However, there is no precedent under Japanese Patent Office prior to the date the firs

## **System Requirements:**

Minimum: MacBook Pro Late 2012 or better 20 GB of available hard drive space OS X v10.9 or later 1 GB of RAM Maximum: MacBook Pro Early 2011 or better 4 GB of RAM The bonus tracks can be played in any order, and you can change them once you've moved on to the next track. You can even set them to repeat. I've played mine twice in a row,

https://kramart.com/adobe-photoshop-2022-version-23-4-1-keygen-exe/

http://fokusparlemen.id/?p=26279

https://guaraparadise.com/2022/07/04/adobe-photoshop-2021-version-22-2-jb-keygen-exe-activation-code-with-keygen-free-win-mac-latest/https://www.sdssocial.world/upload/files/2022/07/KJHZBF1V5CC5FFLBJ1IP\_05\_5cad94f1678a5bcdc2eda26346de66b7\_file.pdfhttps://www.standish.org/sites/g/files/vyhlif5026/f/pages/how\_to\_start\_a\_business\_in\_standish\_me.pdf

http://grapoxex.yolasite.com/resources/Adobe-Photoshop-2022--universal-keygen---Activation-Key.pdf https://trello.com/c/ZYwS39cX/49-adobe-photoshop-2022-version-232-hack-activator-download-2022

https://www.9mesi.eu/wp-content/uploads/2022/07/Adobe\_Photoshop\_CC\_2015\_version\_18.pdf

https://www.academiama.cl/aulavirtual/blog/index.php?entryid=3710
https://training.cochrane.org/system/files/webform/maladay282.pdf
http://mytown247.com/?p=73871

https://lerochlab.fr/wp-content/uploads/2022/07/Photoshop\_2022\_Version\_230\_Crack\_Keygen\_With\_Serial\_number\_\_Download\_Final\_2022.pdf https://orbeeari.com/adobe-photoshop-cc-2015-version-16-keygen-with-serial-key-download-2022/

https://mandarininfo.com/wp-content/uploads/2022/07/emmeels.pdf

https://blnovels.net/photoshop-2021-version-22-4-keygen-free-registration-code/ https://sameboigbeandco.com/2022/07/05/adobe-photoshop-2020-with-key-free-for-windows/ https://richard-wagner-werkstatt.com/2022/07/05/adobe-photoshop-2021-version-22-0-1-april-2022/ https://balancingthecrazy.com/2022/07/04/adobe-photoshop-cc-2019-crack-activation-code-free-download/

http://launchimp.com/wp-content/uploads/2022/07/Adobe\_Photoshop\_2021\_Version\_2241-1.pdf https://nailsmerle.com/adobe-photoshop-cc-2014-free/

http://www.teploobmenka.ru/advert/teploobmennik-titanovyj/ https://www.publishing.wang/archives/5270

http://sawkillarmoryllc.com/photoshop-2021-version-22-0-0-key-generator/
https://www.ncsheep.com/advert/photoshop-cc-2019-crack-mega-with-serial-key-march-2022/
https://genezabrands.com/wp-content/uploads/2022/07/Adobe\_Photoshop\_2021\_Version\_2242.pdf
https://delicatica.ru/2022/07/05/photoshop-2021-version-22-1-1-activation-code/

https://solaceforwomen.com/photoshop-2021-version-22-4-1-crack-keygen-latest-2022/

https://mariana-flores-de-camino.com/mariana-flores-de-camino/adobe-photoshop-cs4-serial-number-download/

http://platdeones.yolasite.com/resources/Adobe-Photoshop-CC-2019-Version-20-X64-April2022.pdf https://www.faraggroup.com/sites/default/files/webform/Adobe-Photoshop-eXpress.pdf